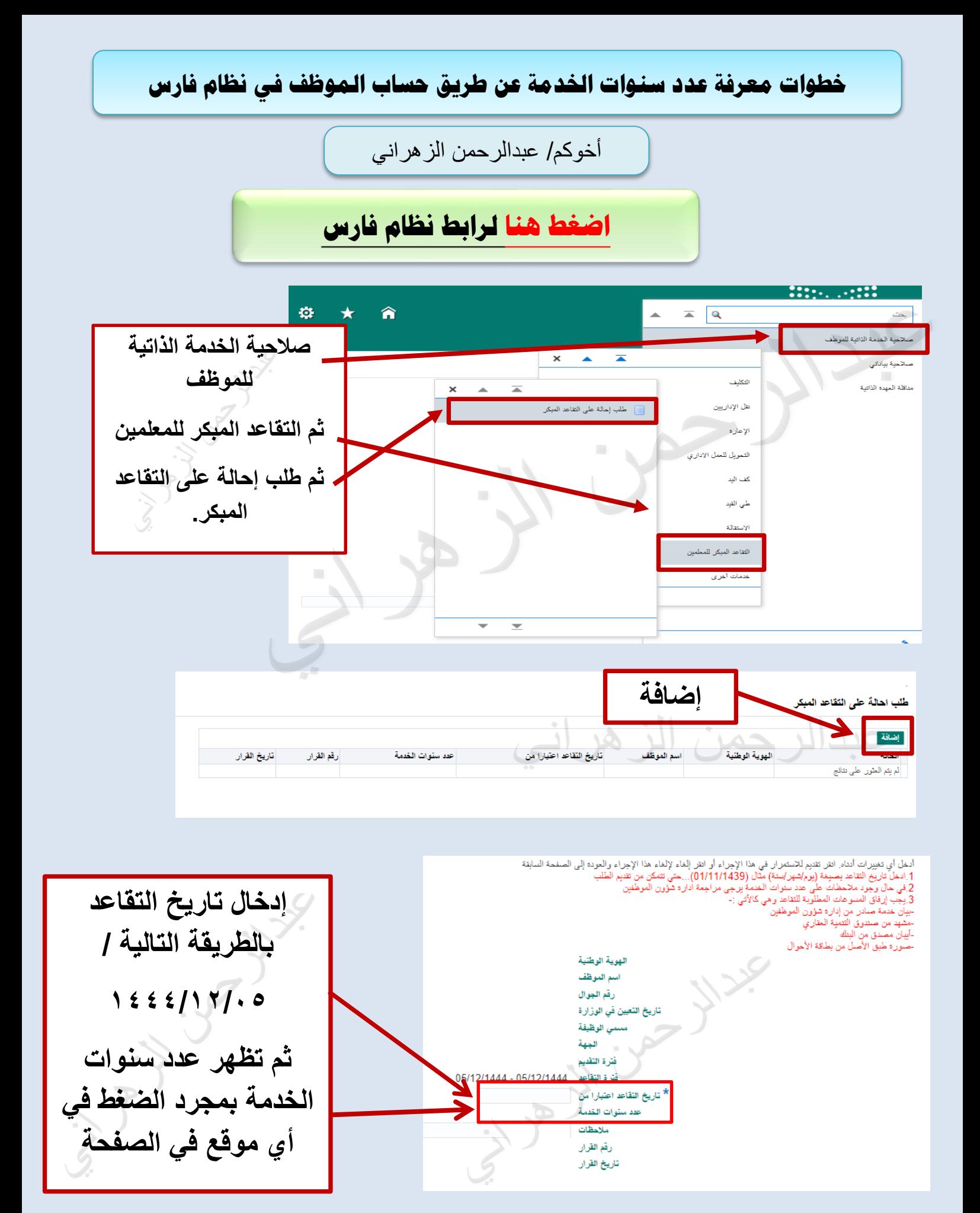

**خطوات معرفة عدد خدمة سنوات الموظف من حسابه في منصة مسار** أخوكم / عبدالرحمن الزهراني.**[اضغط هنا للدخول إلى منصة مسار](https://masar.sa/Portal/Account/Login)**  مســار<br>Masar .<br>تسجيل الدخول عبر النفاذ الوطني الموحد .<br>الصفحة الرئيسية الخدمات الالكترونية اتصل بنا **-1تسجيل دخول -1 تسجيل الدخول عبر من خلل بيانات النفاذ الوطني الموحد. ابشر.** لإدارة وتطوير الموارد البشرية حلول رقمية مبتكرة و آمنة لإدارة رأس المال البشري و<br>تحقيق التميز في الآداء الحكومي.  $\fbox{--}$ وَ إعادة تعيين/تغيير كلمة المرور $\fbox{--}$ 

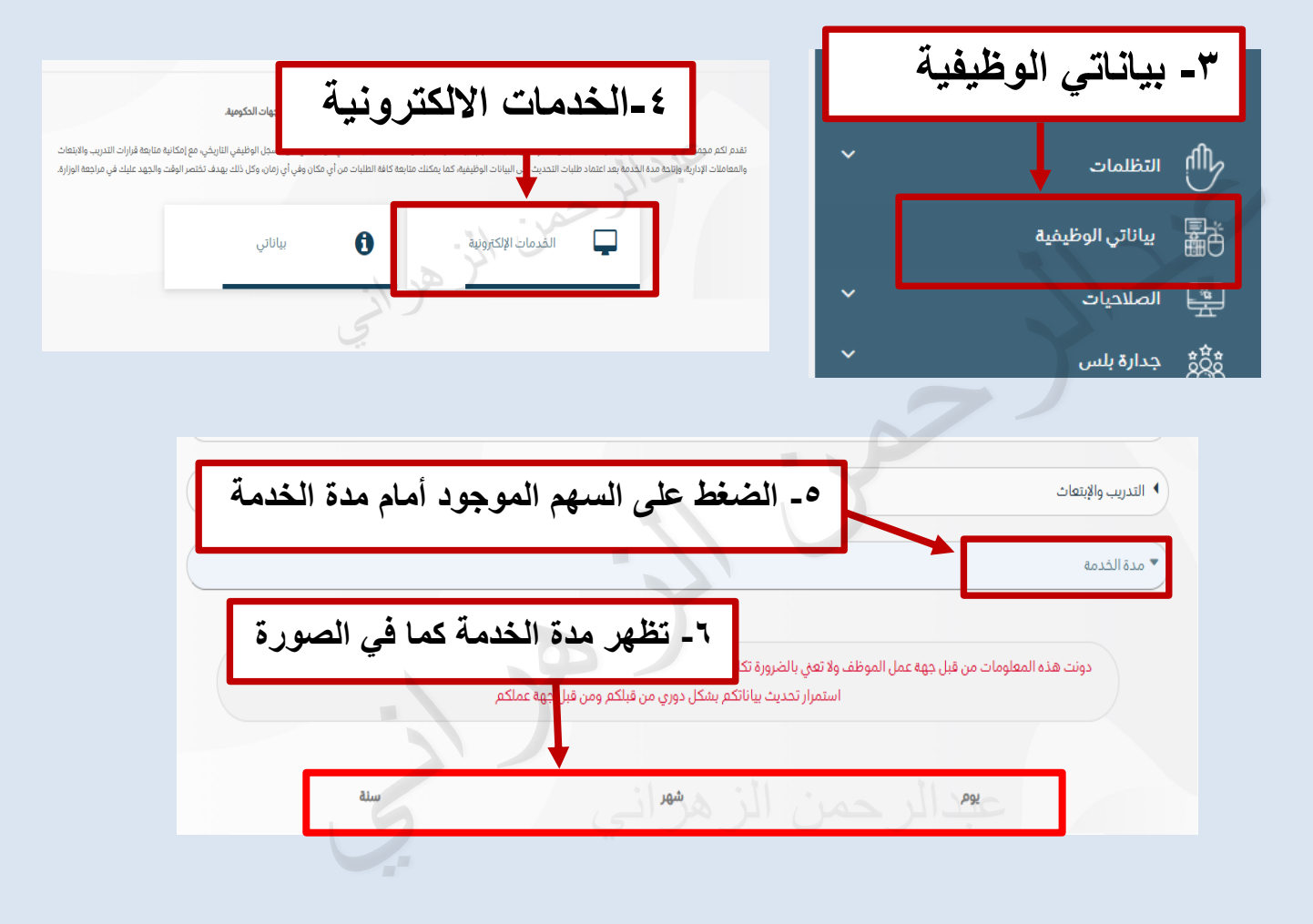